### Tedea-Huntleigh

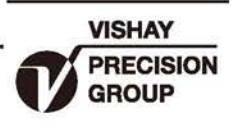

# 单点式传感器

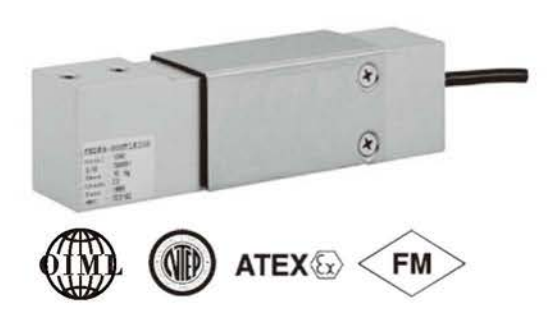

#### 特性

- 量程:  $5 100$ kg
- 铝合金结构
- · 支撑台面: 400 x 400mm
- OIML R60 和 NTEP认证
- 防护等级IP65
- 有公制和英制螺纹

#### 可选特性

- EEx ia IIC T4 认证
- •FM 认证
- · 防护等级: IP67

#### 描述

1040 和 1041 是为低成本台秤设计的 低截面单点式传感器。尺寸小,精度高, 成本低,是台秤、计数秤、商用秤理想的 选择。

1040 和 1041 采用阳极铝合金精度高 通过NTEP以及其它严格的认证,包括OIML R60<sub>o</sub>

在危险环境使用,可选择EEx ia IIC T4 认证传感器。特殊的防护提供了较高的可 靠性, 保证在潮湿环境仍可符合规格。 附加的反馈线补偿了因温度和延长导线 引起的阻值变化。

#### 应用

- ●台秤
- 计数秤
- 商用秤

#### 外形尺寸[mm]

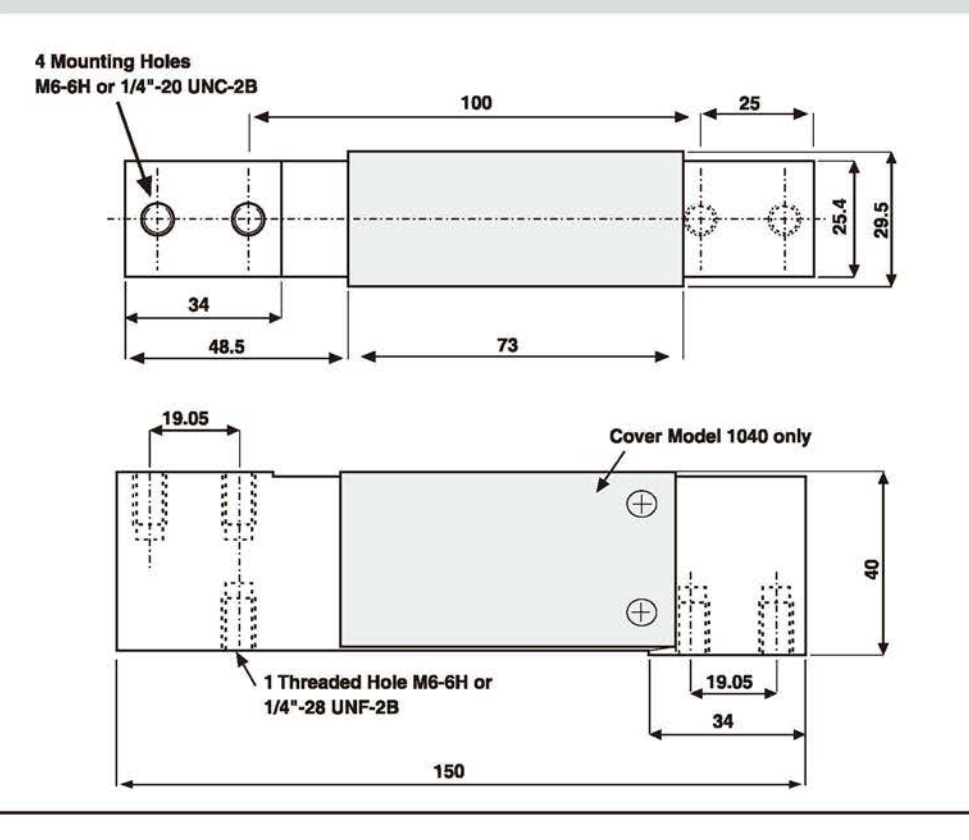

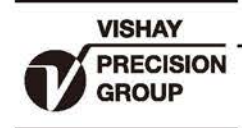

## Tedea-Huntleigh

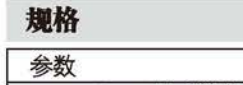

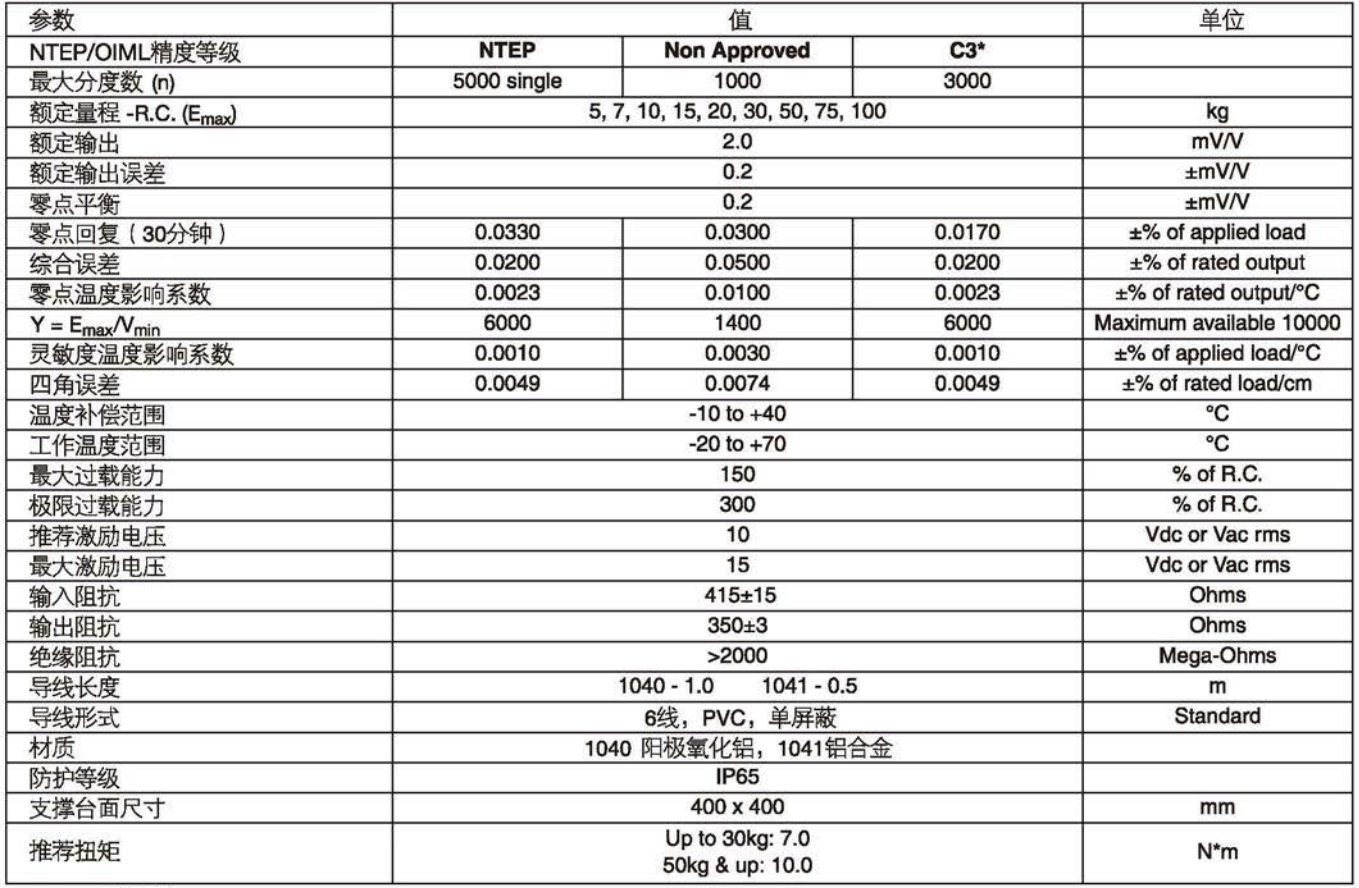

\* 50%利用率

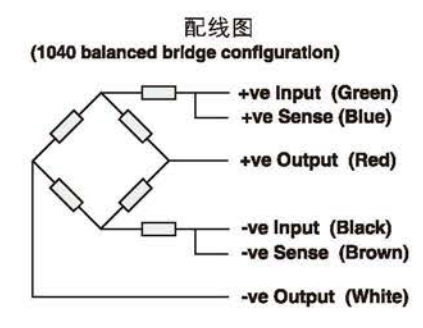

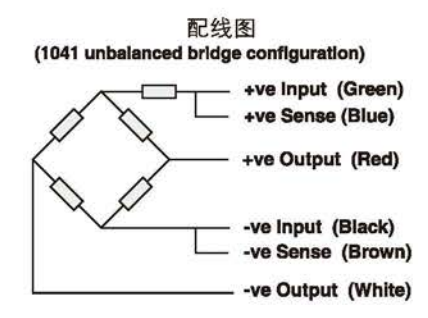